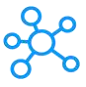

## **PSPad Shortcuts for Windows**

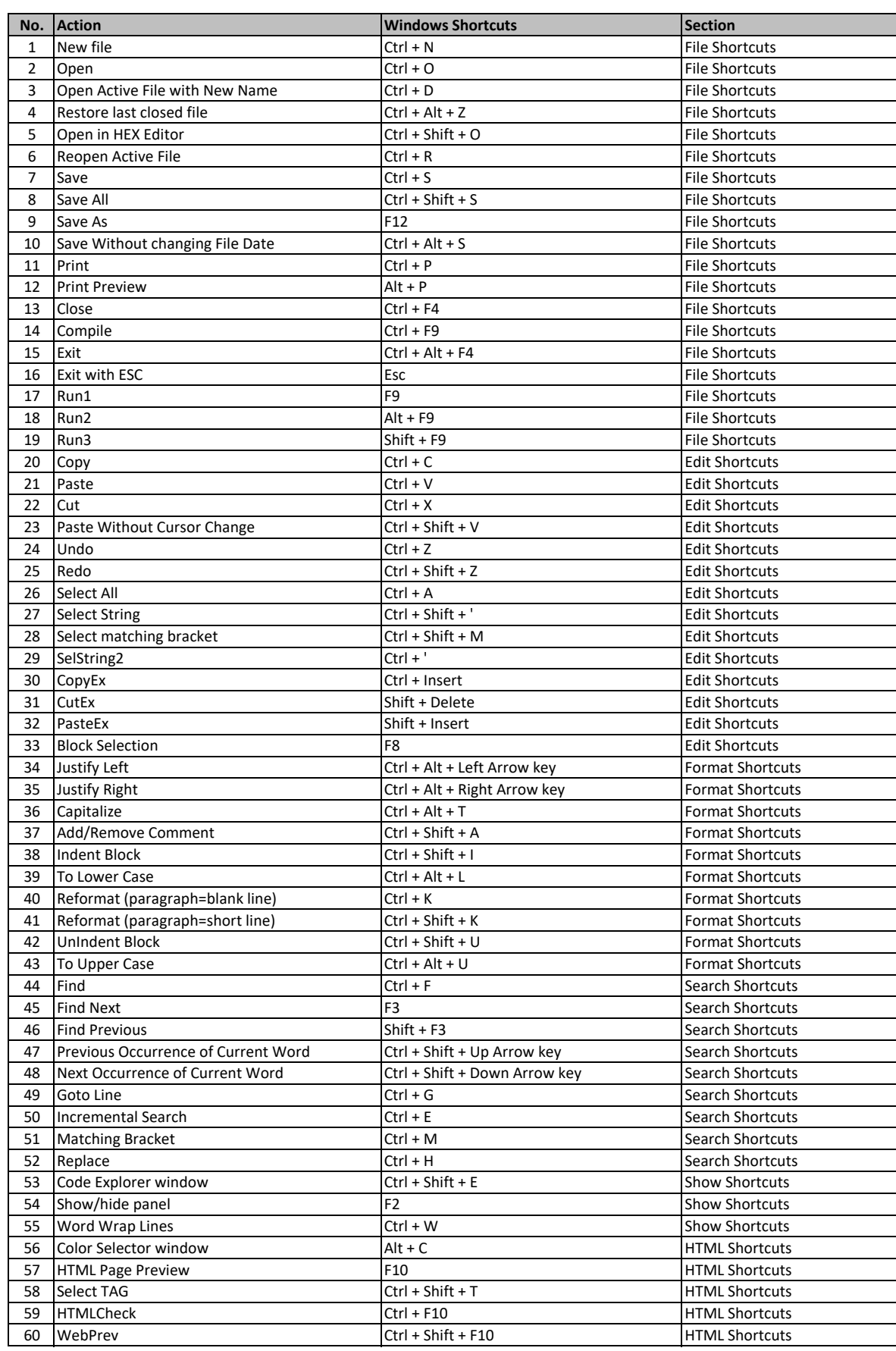

PSPad Shortcuts

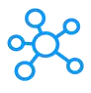

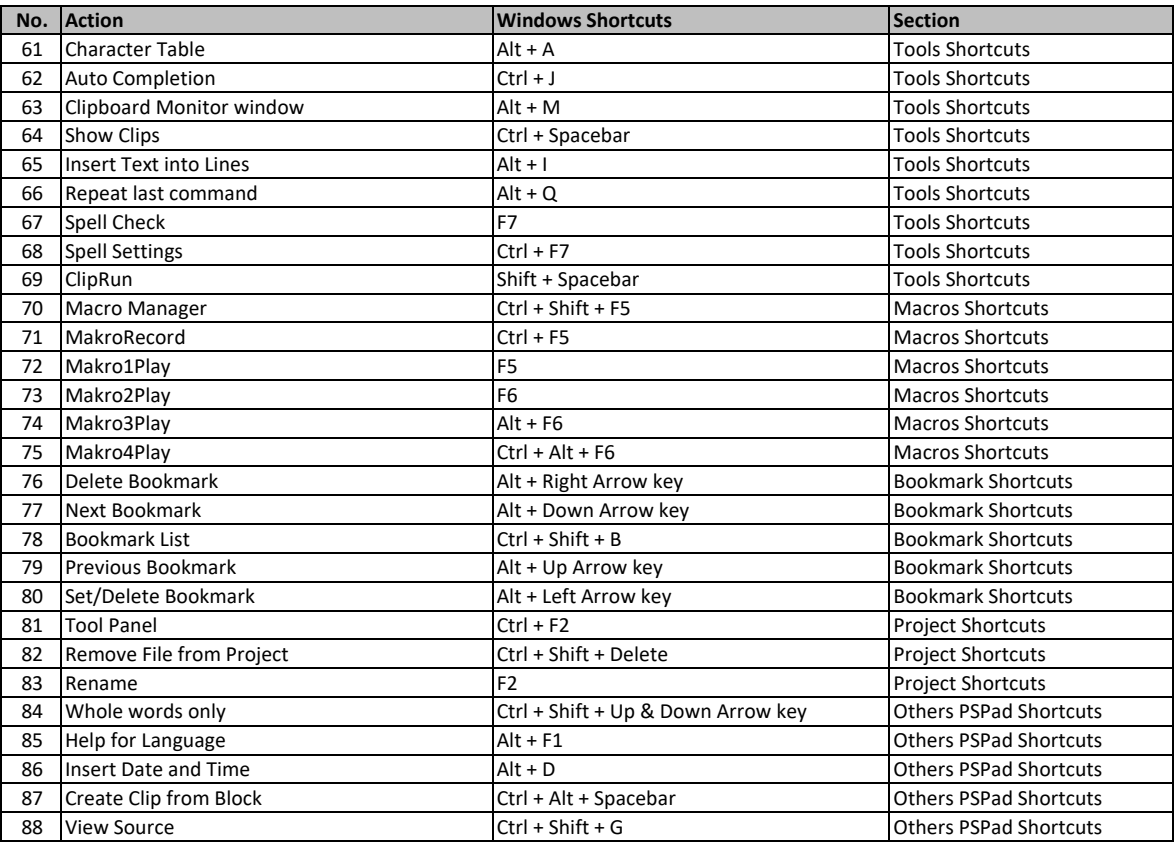

**[learn more keybo](https://tutorialtactic.com/)ard shortcuts at https://tutorialtactic.com/**